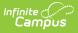

# Immunization Certificate Report (Kentucky)

Last Modified on 10/21/2024 8:22 am CDT

#### Report Logic | Report Editor | Generate the Report

Tool Search: Immunization Certificate Report

The Immunization Certificate Report provides a listing of students who have met immunization compliance on the basis of a valid certificate, rather than the dates and numbers of immunizations.

In order for the report to generate, all individuals included in the report must have a birth date entered on their Identity record. If a birth date is not entered, an error message displays after generating the report.

| Immunization Certificate Report ☆ Health Office > Reports                                                                                                    | > Immunization Certificate Report                                                                                                    |
|----------------------------------------------------------------------------------------------------|----------------------------------------------------------------------------------------------------|
| Immunization Certificate Report                                                                                                    |                                                                                                    |
| Immunization Certificate Report. This is a very complex report, so try to limit the number of students run per batch. No Certificate Record Found should not be run in conjunction with Any other Selected Certificate Type.                                                                                                    |                                                                                                    |
| Which students would you like to include in the report?           Image: Strade         All Students and a straight of the second straight of the second straight of the se | Which calendar(s) would you like to include in the report?  active year  list by school  list by year  23-24  23-24 Academy @ Shawnee High  23-24 Academy @ Shawnee Midd  23-24 Ackerly  23-24 Ahrens Educational Resou  23-24 Ahrens Educational Resou  23-24 Ahrens Educational Resou  23-24 Ahrens Educational Resou  23-24 Ahrens Educational Resou  23-24 Auburndale Elementar  23-24 Auburndale Elementary  23-24 Baliard High  23-24 Baliard High  23-24 Barret Traditional Middl  23-24 Berret Traditional Middl  23-24 Berret Traditional Middl |
| Ad Hoc Filter                                                                                                    | 23-24 Bates Elementary<br>23-24 Bellewood<br>23-24 Blake Elementary                                                                                                    |
| Certificate Type  Provisional  Standard  Medical  Religious No Certificate Type Saved on Record Certificate Date: To To Expiration Date: No Certificate Record Found                                                                                                    | CTRL-click or SHIFT-click to select multiple                                                                                                    |
| Sort Options<br>Enrollment Effective Date:                                                                                                    |                                                                                                    |
| Immunization Certificate Report Edit                                                                                                    | or                                                                                                    |

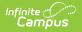

Read - Generate the Immunization Certificate Report. Write - N/A Add - N/A Delete - N/A

## **Report Logic**

This report uses information from the student's Immunizations tool for data. The following situations will report:

- Students who do not have an immunization certificate record.
- Students who have a certificate with an expiration date that falls into a range of dates defined by the user.
- Students who have a certificate where the date that falls into a range of dates defined by the user.
- Students who have a particular type of certificate.

When a student has two enrollments where one has an end date and the other does not have an end date:

- When the End Date is before the current date, the enrollment is not used in the report.
- When the End Date is equal to or after the current date or is null, the enrollment is used in the report.

### **Report Editor**

The following defines the options available on the Immunizations Certificate Report.

| Field                | Description                                                                                                    |
|----------------------|----------------------------------------------------------------------------------------------------|
| Student<br>Selection | Students can be selected by either a Grade Level or an Ad hoc Filter. If<br>choosing a grade level, only those grades in the calendar selected in the<br>Campus toolbar are listed. If choosing an ad hoc filter, only those students<br>included in the ad hoc filter will be included in the report, if they meet the other<br>selected requirements.                                                                                                    |
| Certificate<br>Type  | Determine which types of immunization certificates to include on the report.<br>These types are assigned to immunization records as Waivers. The options<br>listed may not be available in all districts. To return certificates between a<br>certain date range, enter the to and from dates in the <b>Certificate Date</b> field in<br><i>mmddyy</i> format, or use the calendar icon to select a date. <b>No Certificate</b><br><b>Type Saved on Record</b> can also be selected.<br>To return student names where no certificate record is found, mark the <b>No</b><br><b>Certificate Record Found</b> checkbox. |

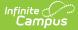

| Field                 | Description                                                                                                    |
|-----------------------|----------------------------------------------------------------------------------------------------|
| Sort Options          | The report can sort students included on the report by <b>Grade</b> , <b>Student Name</b> , or <b>Certificate Type</b> . An Enrollment <b>Effective Date</b> can also be included to student enrolled as an effective date. |
| Calendar<br>Selection | Select which calendars to include in the report. The calendar selected in the<br>Campus toolbar is automatically selected. Calendars can be selected by active<br>year, by school or by year.                               |

#### **Generate the Report**

- 1. Select the **Grade level** of the students to include on the report from the dropdown list. Or, select an Ad hoc filter.
- 2. Select the **Certificate Type**.
- 3. Enter the **Certificate Date** range to provide a specific starting point and ending point.
- 4. Select the **Sort Options** for the report.
- 5. Select the **Calendars** to include on the report.
- 6. Click the Generate Report button.

The report generates in PDF format, listing the students with the matching criteria entered.

| 23-24<br>Atherton High<br>02/22/2024 01:12:17 PM | Immunization Certificate Report<br>Grades: 09 10 11 12 |
|--------------------------------------------------|--------------------------------------------------------|
| Certificate Type(s): Provisional, Standard       | , Medical, Religious                                   |
| 23-24 Atherton High                              |                                                        |
| Grade Student                                    | Certificate Type                                       |
| 11                                               | Provisional<br>Provisional                             |
| 09                                               | Provisional                                            |
| 10                                               | Provisional                                            |
| 10                                               | Provisional                                            |
| 12                                               | Provisional                                            |
| 10                                               | Provisional                                            |
| 11                                               | Provisional                                            |
| 11                                               | Provisional                                            |
| 09                                               | Provisional                                            |
| 10                                               | Provisional<br>Provisional                             |
|                                                  |                                                        |
|                                                  |                                                        |
| 11                                               | Provisional                                            |
| 10<br>11<br>12<br>10                             |                                                        |